# 第十八屆旺宏科學獎

# 成果報告書

參賽編號:SA18-367

作品名稱:「跡」裡尋「規」——

四輪軌跡關係式之研究

姓名:吳少愚

關鍵字:轎車軌跡、軌跡關係式、自走車

# 摘要

 本研究旨在探討轎車四輪軌跡關係式。利用車體結構的限制,例如:「後輪恆與車身平 行,因此在不打滑、甩尾的情況下,後輪軌跡沿著切線延長軸距,便會是當時刻的前輪位 置」,藉此發展出多種方向的推論方式。研究最後更將結論應用於諸多方面,例如在刑事鑑定 中以實際辨析之方法,作圖求得輪距、軸距與行車方向等車輛資訊。

# 壹、研究動機

「咻!」一聲過彎,在迷人的跑跑卡丁車(賽車遊戲)世界裡,這似乎是最爽快的一件事 了。但仔細一瞧,車子只留下了兩條後輪胎痕,難道是有什麼理由讓後輪自動跟著前輪的軌 跡嗎?但現實中車輛經過彎便會留下前後兩組胎痕,不禁令我更加好奇——車子四輪胎痕具 有什麼關係式存在呢?又可否將其關係式應用於其他方面上呢?

## 貳、研究目的及問題

一、找出四輪軌跡關係式。

(一)給定軸距、後輪軌跡,推導出以後輪表示的前輪函數。

(二)給定軸距、前輪軌跡,推導出以前輪表示的後輪函數。

(三)給定輪距、後左輪軌跡,推導出以後左輪表示的後右輪函數。

(四)給定輪距、後右輪軌跡,推導出以後右輪表示的後左輪函數。

(五)給定輪距、前左輪軌跡,推導出以前左輪表示的前右輪函數。

(六)給定輪距、前右輪軌跡,推導出以前右輪表示的前左輪函數。

二、從一組胎痕中找出車輛資訊。

(一)分辨四輪胎痕。

(二)軸距、軸寬。

(三)行車方向及速度。

#### 參、研究設備及器材

自走車:含 Arduino UNO 控制板、馬達。 軟體:Arduino IDE、GeoGeBra、MATLAB 等。

## 肆、名詞釋義及假設

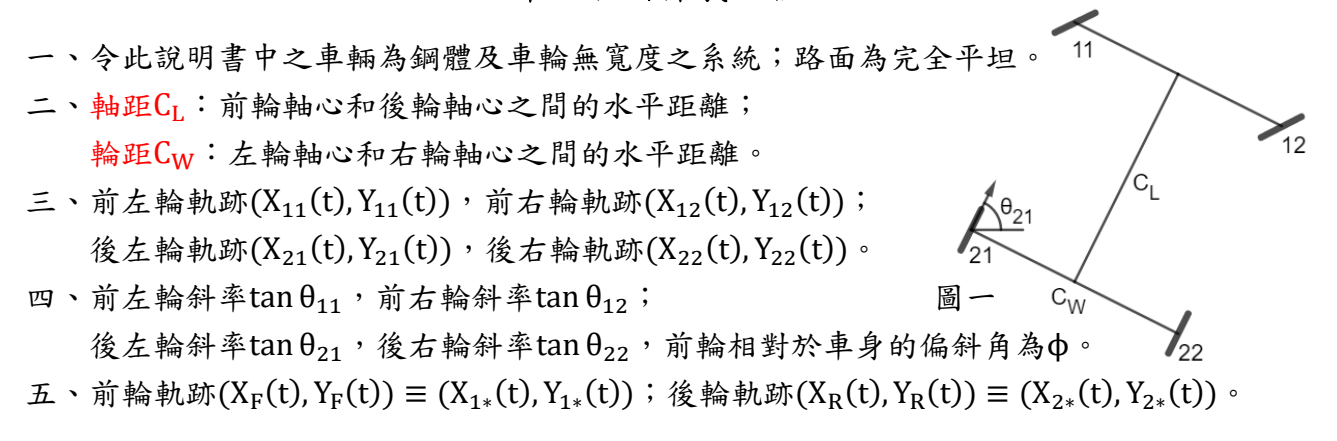

 $\theta_{\mathsf{R}}$ 

六、令此說明書中之車輛恆不打滑及甩尾。

七、此報告書說明圖中黑色為前輪、右側輪胎痕;紅色為後輪、左側輪胎痕,以方便辨識。

伍、研究方法及流程

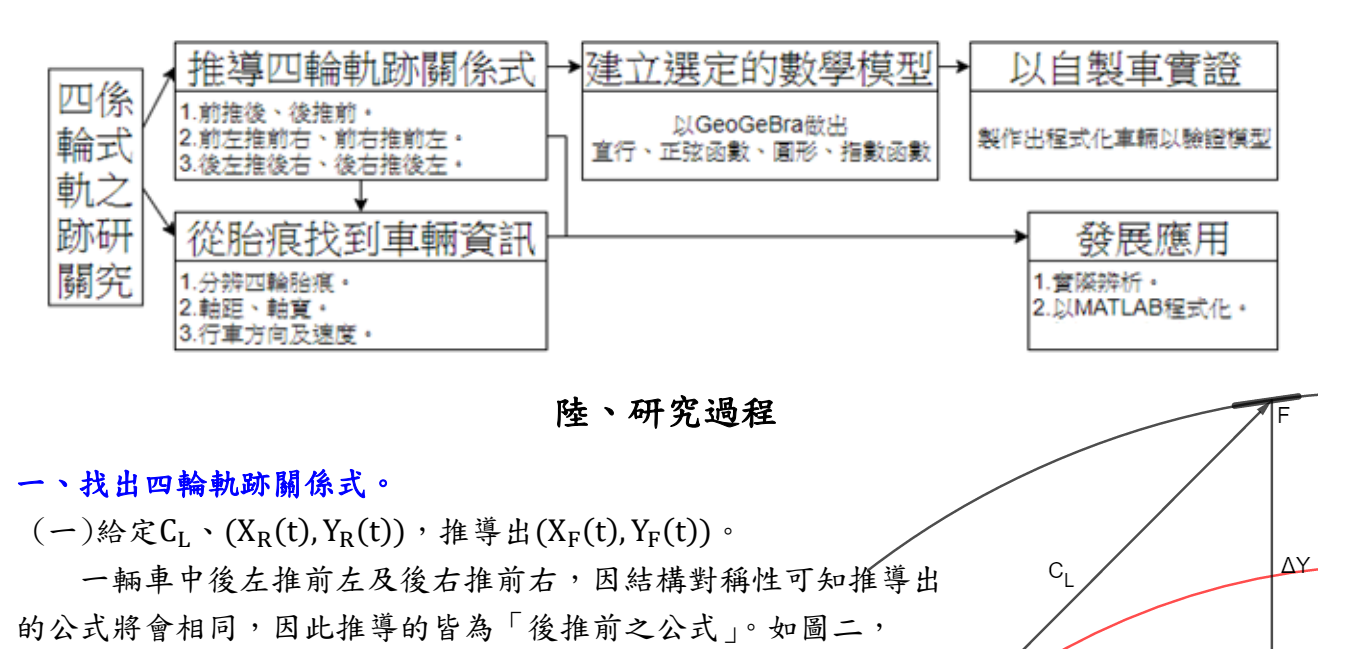

我們發現「後輪沿切線延長軸距,便會是當時的前輪位置」, 因此,我們可以利用此車體限制來求出前輪的軌跡方程式。

定理 1.1

已知 $C_L \cdot (X_R(t), Y_R(t))$ , 若車輛向右行駛, 即 $X_F(t) - X_R(t) > 0$ , 則前輪參數式 (X<sub>F</sub>(t), Y<sub>F</sub>(t))可表示為:

圖二

$$
X_{F}(t) = X_{R}(t) + \frac{C_{L} \cdot X_{R}'(t)}{\sqrt{X_{R}'(t)^{2} + Y_{R}'(t)^{2}}}
$$
  
\n
$$
Y_{F}(t) = Y_{R}(t) + \frac{C_{L} \cdot Y_{R}'(t)}{\sqrt{X_{R}'(t)^{2} + Y_{R}'(t)^{2}}}
$$
  
\n
$$
\neq \text{# of } \text{# } X_{F}(t) - X_{R}(t) < 0, \text{ and } \text{# } \text{# } \text{# } X_{F}(t) = X_{R}(t) - \frac{C_{L} \cdot X_{R}'(t)}{\sqrt{X_{R}'(t)^{2} + Y_{R}'(t)^{2}}}
$$
  
\n
$$
Y_{F}(t) = X_{R}(t) - \frac{C_{L} \cdot Y_{R}'(t)}{\sqrt{X_{R}'(t)^{2} + Y_{R}'(t)^{2}}}
$$

【證明】

 如圖二可推知: 若X<sub>F</sub>(t) − X<sub>R</sub>(t) > 0(向右行駛);

 $X_F(t) = X_R(t) + \Delta X = X_R(t) + C_L \cdot \cos \theta_R = X_R(t) + C_L \cdot \frac{1}{\sqrt{1+t^2}}$  $\sqrt{1+\tan^2\theta_R}$ 

$$
= X_{R}(t) + C_{L} \cdot \frac{1}{\sqrt{1 + \left(\frac{Y_{R}(t)}{X_{R}(t)}\right)^{2}}} = X_{R}(t) + \frac{C_{L} \cdot X_{R}(t)}{\sqrt{X_{R}(t)^{2} + Y_{R}(t)^{2}}}
$$

 $Y_F(t) = Y_R(t) + \Delta Y = Y_R(t) + C_L \cdot \sin \theta_R = Y_R(t) + C_L \cdot \frac{\tan \theta_R}{\sqrt{1 + \tan^2 \theta_R}}$  $\sqrt{1+ \tan^2 \theta_R}$  $Y_R'{}(t)$ 

$$
= Y_{R}(t) + C_{L} \cdot \frac{\overline{x_{R'}(t)}}{\sqrt{1 + \left(\frac{Y_{R'}(t)}{X_{R'}(t)}\right)^{2}}} = Y_{R}(t) + \frac{C_{L} \cdot Y_{R'}(t)}{\sqrt{X_{R'}(t)^{2} + Y_{R'}(t)^{2}}} \quad (\text{if } 1, 1, 1)
$$

若X<sub>F</sub>(t) − X<sub>R</sub>(t) < 0(向左行駛); 同理可得證。(式 1.1.2)

# 定理 1.2

當後輪軌跡為一圓,已知 $C_L \cdot (X_R(t), Y_R(t)) = (r \cdot \cos t, r \cdot \sin t)$ ,則若車輛逆時針行 駛,則前輪參數式 $(X_F(t), Y_F(t))$ 可表示為:

 $X_F(t) = r \cdot \cos t - C_L \cdot \sin t$  $Y_F(t) = r \cdot \sin t + C_L \cdot \cos t$ 若車輛順時針行駛,則前輪參數式 $(X_F(t), Y_F(t))$ 可表示為:  $X_F(t) = r \cdot \cos t + C_L \cdot \sin t$  $Y_F(t) = r \cdot \sin t - C_L \cdot \cos t$ 

[
$$
\mathbf{I} \otimes \mathbb{H} \mathbf{J}
$$
\n
$$
\mathbf{v} \otimes \mathbb{B} = \nabla \mathbf{f} \mathbf{f} \mathbf{r} \mathbf{F} : \mathbf{X}_{F}(t) = \sqrt{r^{2} + C_{L}^{2}} \cdot \cos(a + t); Y_{F}(t) = \sqrt{r^{2} + C_{L}^{2}} \cdot \sin(a + t)
$$
\n
$$
\mathbf{v} \otimes \mathbf{A} \otimes \mathbf{x} \mathbf{R} \mathbb{H} : \mathbf{X}_{F}(t) = \sqrt{r^{2} + C_{L}^{2}} \cdot (\cos a \cdot \cos t - \sin a \cdot \sin t)
$$
\n
$$
= \sqrt{r^{2} + C_{L}^{2}} \cdot (\frac{r}{\sqrt{r^{2} + C_{L}^{2}}} \cdot \cos t - \frac{C_{L}}{\sqrt{r^{2} + C_{L}^{2}}} \cdot \sin t)
$$
\n
$$
= r \cdot \cos t - C_{L} \cdot \sin t
$$
\n
$$
X_{F}(t) = \sqrt{r^{2} + C_{L}^{2}} \cdot (\sin a \cdot \cos t + \cos a \cdot \sin t)
$$
\n
$$
= \sqrt{r^{2} + C_{L}^{2}} \cdot (\frac{C_{L}}{\sqrt{r^{2} + C_{L}^{2}}} \cdot \cos t + \frac{r}{\sqrt{r^{2} + C_{L}^{2}}} \cdot \sin t) = r \cdot \sin t + C_{L} \cdot \cos t \quad (\mathbf{x}, 1, 2, 1)
$$
\n
$$
\mathbf{x} \neq \mathbb{m} \uparrow \mathbb{m} \uparrow \mathbb{m} \
$$

同理可得證。(式 1.2.2)

2.建立選定的數學模型:

 利用 GeoGeBra 語法:curve[f(t),g(t),t,a,b]指令會產生參數式(f(t),g(t))的圖形,t 的範圍為 a≤t≤b,試做出幾種數學模型。

(1)直行:C<sub>L</sub> = 1、(X<sub>R</sub>(t), Y<sub>R</sub>(t)) = (t, 0)、X<sub>F</sub>(t) − X<sub>R</sub>(t) > 0,化簡後得:

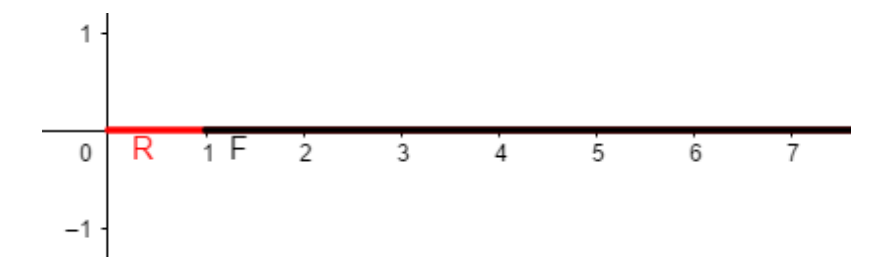

(2)正弦:C<sub>L</sub> = 1、(X<sub>R</sub>(t), Y<sub>R</sub>(t)) = (t, sin t)、X<sub>F</sub>(t) − X<sub>R</sub>(t) > 0,化簡後得:

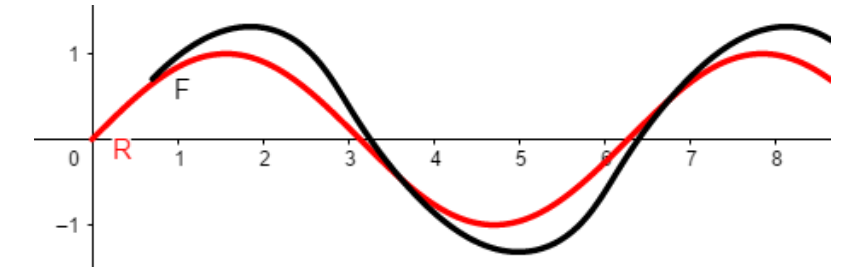

(3)圓形: $C_L = 4 \cdot (X_R(t), Y_R(t)) = (3 \cos t, 3 \sin t) \cdot \hat{F}$  , 手輛逆時針行駛, 可得:

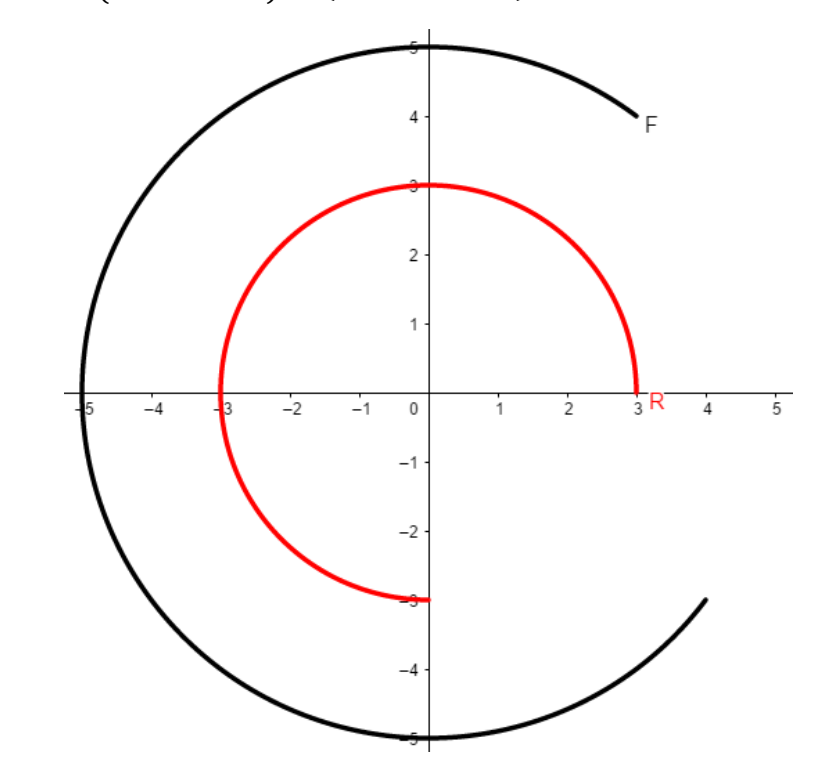

(4)指數:C<sub>L</sub> = 1、(X<sub>R</sub>(t), Y<sub>R</sub>(t)) = (t, exp (t))、X<sub>F</sub>(t) − X<sub>R</sub>(t) > 0,化簡後得下頁圖:

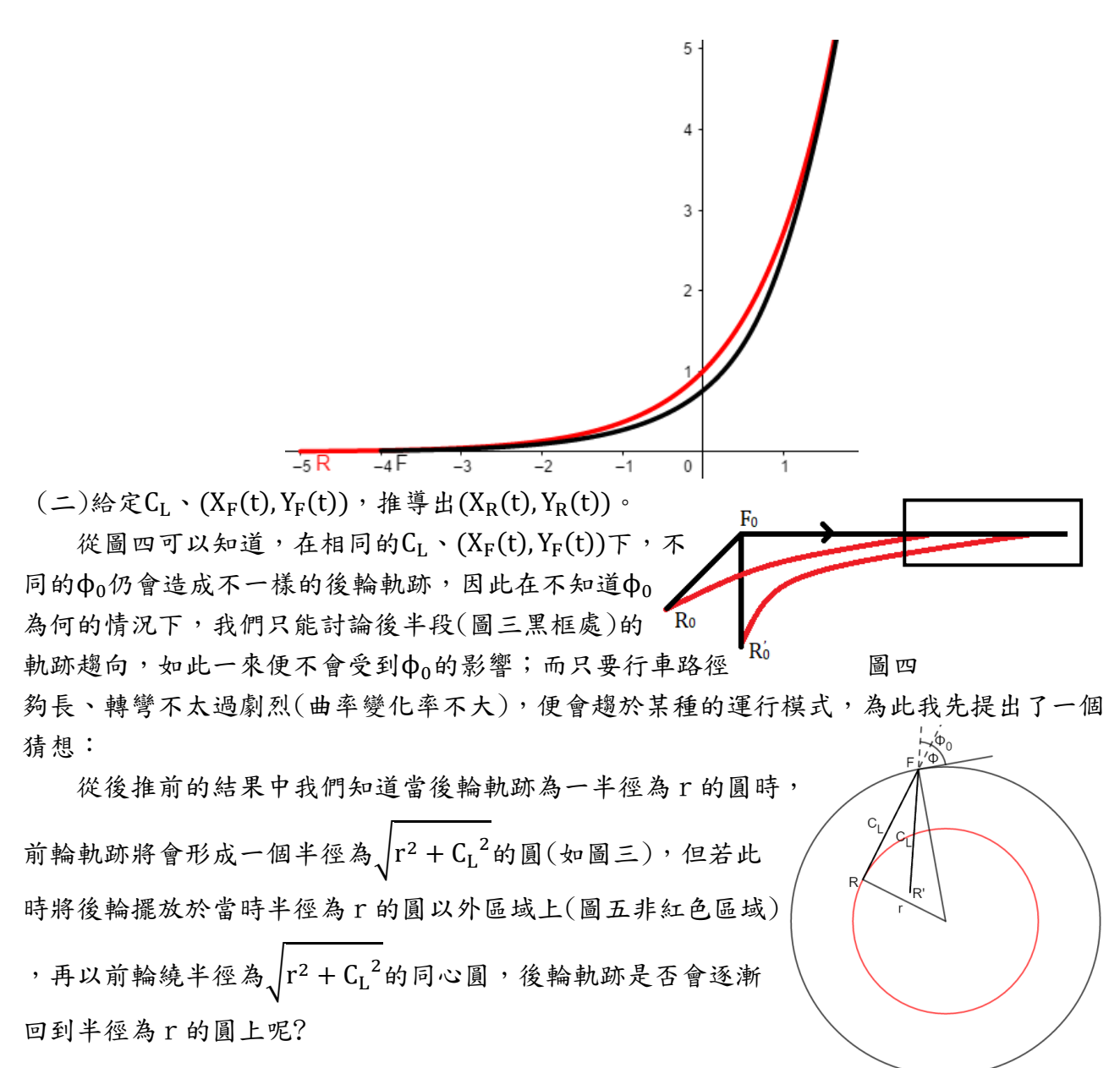

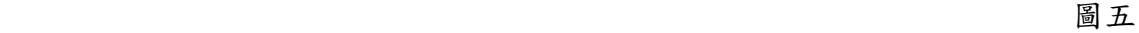

因此,我做了一個簡單的定性實驗: 右圖裝置能將前輪軌跡限制於一半徑為 17 公分的圓內, 此時CL = 8; 若在下面墊一張 畫有半徑 17、15 公分的圓的紙上,會發現 隨著前輪的行走,後輪果真逐漸回到半徑為 15 公分的圓上!我稱之這個現象為後輪的 「追隨性」。如此一來,若行車路徑夠長、

轉彎不太過劇烈(曲率變化率不大),便會滿

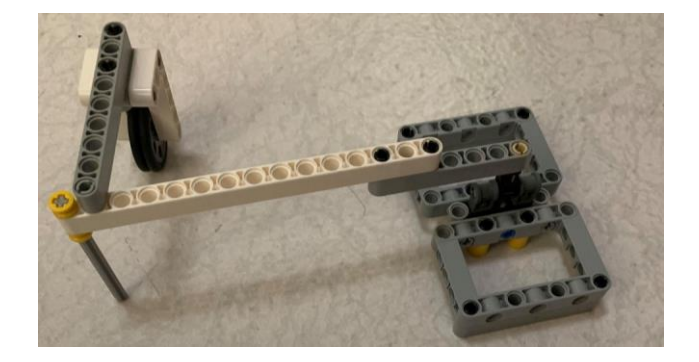

足追隨性後的結果,也就可以推導出後半段的行車趨向。

# 定理 2.1

已知 $C_L \cdot (X_F(t), Y_F(t))$ ,若車輛向右行駛,即 $X_F(t) - X_R(t) > 0$ ,則後輪軌跡趨向 (XR(t), YR(t))可表示為:

$$
X_{R}(t) = X_{F}(t) - C_{L} \cdot \frac{1}{\sqrt{1 + M^{2}}}
$$
\n
$$
Y_{R}(t) = Y_{F}(t) - C_{L} \cdot \frac{M}{\sqrt{1 + M^{2}}}
$$
\n
$$
C_{L} \cdot (\frac{Y_{F}'(t)}{X_{F}'(t)})'
$$
\n
$$
M \equiv \frac{\sqrt{(1 + (\frac{Y_{F}'(t)}{X_{F}'(t)})^{2})^{3} - C_{L}^{2} \cdot (\frac{Y_{F}'(t)}{X_{F}'(t)})^{2}} + \frac{Y_{F}'(t)}{X_{F}'(t)}
$$
\n
$$
1 - \frac{C_{L} \cdot (\frac{Y_{F}'(t)}{X_{F}'(t)})'}{\sqrt{(1 + (\frac{Y_{F}'(t)}{X_{F}'(t)})^{2})^{3} - C_{L}^{2} \cdot (\frac{Y_{F}'(t)}{X_{F}'(t)})^{2}}} \cdot \frac{Y_{F}'(t)}{X_{F}'(t)}
$$
\n
$$
\stackrel{\star}{\neq} \neq \text{Im } \phi \pm \text{Im } X_{F}(t) - X_{R}(t) < 0, \text{ so } \phi \text{ in } \phi \text{ in } X_{F}(t) \text{ in } X_{F}(t) = X_{F}(t) + C_{L} \cdot \frac{1}{\sqrt{1 + M^{2}}}
$$

$$
Y_R(t) = Y_F(t) + C_L \cdot \frac{M}{\sqrt{1 + M^2}}
$$

【證明】

若 $X_F(t) - X_R(t) > 0$ (向右行駛);將後推前的公式移項:

$$
X_{R}(t) = X_{F}(t) - C_{L} \cdot \frac{1}{\sqrt{1 + \tan^{2} \theta_{R}}} \quad (1)
$$
\n
$$
Y_{R}(t) = Y_{F}(t) - C_{L} \cdot \frac{\tan \theta_{R}}{\sqrt{1 + \tan^{2} \theta_{R}}} \quad (2)
$$
\n
$$
\pm \mathcal{T} \bar{f} \equiv \dot{\mathcal{T}} \bar{f} \bar{f} \bar{f} \quad (2)
$$
\n
$$
\pm \mathcal{T} \bar{f} \equiv \dot{\mathcal{T}} \bar{f} \quad (3)
$$
\n
$$
\tan \theta = \tan(\theta_{R} - \theta_{F}) \quad \text{in} \quad \frac{\tan \phi + \tan \theta_{F}}{1 - \tan \phi \tan \theta_{F}} \quad (3)
$$
\n
$$
\pm \tan \phi \quad \text{in} \quad \frac{\tan \phi}{\tan \phi \tan \theta_{F}} \quad (4)
$$
\n
$$
X = \dot{\theta} \quad \frac{\pi}{4} \quad \frac{\pi}{4} \quad \frac{\pi
$$

 $(1 + (\frac{Y_F'(t)}{Y_F'(t)})$  $\frac{Y_F'(t)}{X_F'(t)})^2\big)^{\frac{3}{2}}$ 2

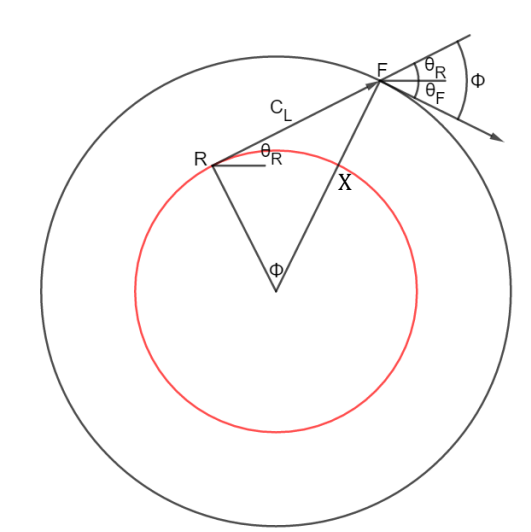

根據物理限制:−90° < ϕ < 90°,因此

$$
\tan \phi = \frac{\sin \phi}{\sqrt{1 - \sin^2 \phi}} = \frac{\frac{C_L \cdot (\frac{Y_F}{X_F r(t)})^{\prime}}{(1 + (\frac{Y_F}{X_F r(t)})^2)^{\frac{3}{2}}}}{\sqrt{\frac{C_L \cdot (\frac{Y_F}{X_F r(t)})^{\prime}}{(1 + (\frac{Y_F}{X_F r(t)})^2)^{\frac{3}{2}}}} = \frac{C_L \cdot (\frac{Y_F r(t)}{X_F r(t)})^{\prime}}{\sqrt{(1 + (\frac{Y_F r(t)}{X_F r(t)})^2)^3 - C_L^2 \cdot (\frac{Y_F r(t)}{X_F r(t)})^2}} \quad (4)
$$

$$
\mathcal{H}(4) \cdot \tan \theta_{\mathrm{F}} = \frac{Y_{\mathrm{F}'}(t)}{X_{\mathrm{F}'}(t)} \mathcal{K}(\lambda(3)) \mathcal{H}:
$$

$$
\tan \theta = \frac{\frac{c_L \cdot (\frac{Y_F}{X_F r(t)})^{\prime}}{\sqrt{(1 + (\frac{Y_F}{X_F r(t)})^2)^3 - c_L^2 \cdot (\frac{Y_F r(t)}{X_F r(t)})^2}} + \frac{Y_F r(t)}{X_F r(t)}}{1 - \frac{c_L \cdot (\frac{Y_F r(t)}{X_F r(t)})^{\prime}}{1 - \frac{Y_F r(t)}{\sqrt{(1 + (\frac{Y_F r(t)}{X_F r(t)})^2)^3 - c_L^2 \cdot (\frac{Y_F r(t)}{X_F r(t)})^2}}}} \tag{5}
$$

 $\Diamond M = \tan \theta$ ,代入(1)、(2)、(5),得證(式 2.1.1)。 若X<sub>F</sub>(t) − X<sub>R</sub>(t) < 0(向左行駛); 同理可得證。(式 2.1.2)

# 定理 2.2

當後輪軌跡為一圓,已知 $C_L \cdot (X_F(t), Y_F(t)) = (r \cdot \cos t, r \cdot \sin t)$ ,則若車輛逆時針行 駛,則後輪軌跡趨向 $(X_R(t), Y_R(t))$ 可表示為:

$$
X_{R}(t) = \frac{r^{2} - C_{L}^{2}}{r} \cdot \cos t + \frac{C_{L}\sqrt{r^{2} - C_{L}^{2}}}{r} \cdot \sin t; Y_{R}(t) = \frac{r^{2} - C_{L}^{2}}{r} \cdot \sin t - \frac{C_{L}\sqrt{r^{2} - C_{L}^{2}}}{r} \cdot \cos t
$$
  
\n
$$
\n\dot{\#} = \frac{\pi \sin(\theta) \cdot \dot{\pi} \cdot \dot{\pi}}{r} \cdot \frac{\pi \sin(\theta)}{r} \cdot \frac{C_{L}\sqrt{r^{2} - C_{L}^{2}}}{r} \cdot \frac{C_{L}\sqrt{r^{2} - C_{L}^{2}}}{r} \cdot \sin t; Y_{R}(t) = \frac{r^{2} - C_{L}^{2}}{r} \cdot \sin t + \frac{C_{L}\sqrt{r^{2} - C_{L}^{2}}}{r} \cdot \cos t
$$

【證明】同定理 1.2 之證法,將合角改成差角即可證(式 2.2.1)(式 2.2.2)。 2.建立選定的數學模型:

 (1)直行:C<sup>L</sup> = 1、(X<sup>F</sup> (t), Y<sup>F</sup> (t)) = (t, 0)、X<sup>F</sup> (t) − XR(t) > 0,化簡後得: 

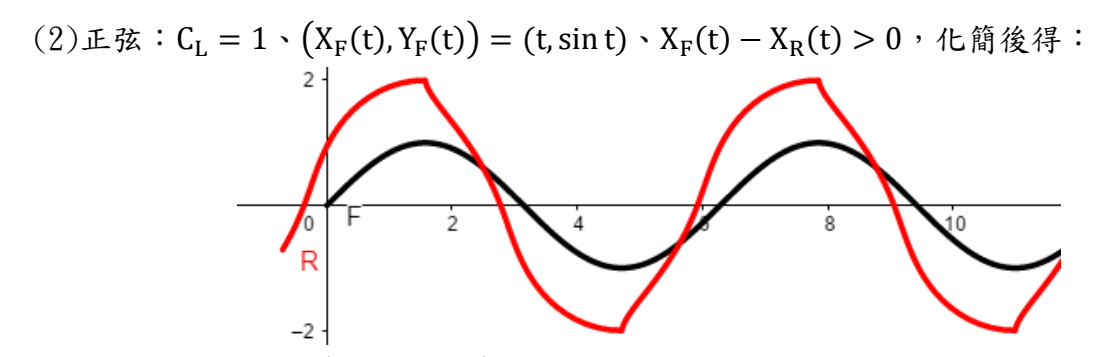

 $(3)$ 圓形: $C_{L} = 4 \cdot \left( X_{F}(t), Y_{F}(t) \right) = (5 \cos t, 5 \sin t) \cdot \nexists \hat{m}$  进時針行駛,可得下左圖: (4)指數:C<sub>L</sub> = 1、(X<sub>F</sub>(t), Y<sub>F</sub>(t)) = (t, exp (t))、X<sub>F</sub>(t) − X<sub>R</sub>(t) > 0,化簡後得下右圖:

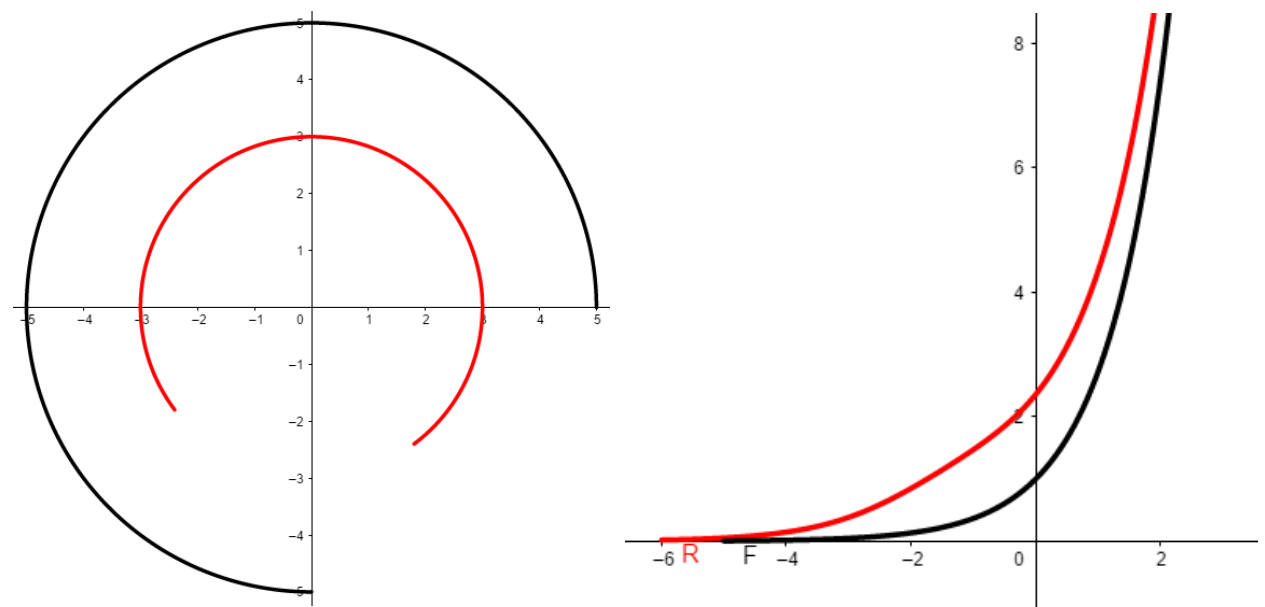

從建模的圖中可以發現,當轉彎太過劇烈(曲率變化率大),便不能在每一個時刻都滿足 追隨性後的結果,如正弦、指數函數中有部分圖形顯得不合理。 (三)給定 $C_W \cdot (X_{21}(t), Y_{21}(t))$ ,推導出 $(X_{22}(t), Y_{22}(t))$ 。

# 定理 3.1

已知C<sub>W</sub>、(X<sub>21</sub>(t), Y<sub>21</sub>(t)), 若車輛向右行駛, 即X<sub>F</sub>(t) - X<sub>R</sub>(t) > 0,則後右輪參數式  $(X_{22}(t), Y_{22}(t))$ 可表示為:

$$
X_{22}(t) = X_{21}(t) + C_{W}(\frac{Y_{21}'(t)}{\sqrt{X_{21}'(t)^2 + Y_{21}'(t)^2}}
$$
  
\n
$$
Y_{22}(t) = Y_{21}(t) - C_{W}(\frac{X_{21}'(t)}{\sqrt{X_{21}'(t)^2 + Y_{21}'(t)^2}}
$$
  
\n
$$
\n\ddot{\#} \ddot{\#} \dot{\#} \dot{\#} X_{F}(t) - X_{R}(t) < 0, \quad \text{and} \quad \text{if } \ddot{\#} \dot{\#} \ddot{\#} \ddot{\
$$

一般車輛的架構垂直構成,因此後推前中「後輪沿切線延長軸距,便會是當時的前輪位 置」的想法,在後左推後右中可改寫為「後左輪沿法線延長輪距,便會是當時的後右輪位 置」,如此我們便可以利用此車體限制來求出後右輪的軌跡方程式。 【證明】

同定理  $1.1$ 之證法,將切線 $(\frac{Y_{21}^{\prime}(t)}{Y_{21}^{\prime}(t)})$  $\frac{Y_{21'}(t)}{X_{21'}(t)}$ 改成法線− $(\frac{X_{21'}(t)}{Y_{21'}(t)})$  $\frac{X_{21'}(t)}{Y_{21'}(t)}$ 即可得證(式 3.1.1)(式 3.1.2)。

# 定理 3.2

當後左輪軌跡為一圓,已知 $C_W \cdot (X_{21}(t), Y_{21}(t)) = (r \cdot \cos t, r \cdot \sin t)$ ,則若車輛逆時 針行駛,則後右輪參數式 $(X_{22}(t), Y_{22}(t))$ 可表示為:

$$
X_{22}(t) = (r + C_W) \cdot \cos t
$$
\n
$$
Y_{22}(t) = (r + C_W) \cdot \sin t
$$
\n
$$
\neq \Phi \text{ [to]} \text{ [to]} \
$$

【證明】

車輛行駛一圓,則法線必過圓心,沿著法線延長便會得到同心圓;因此後右輪軌跡與後 左輪軌跡為同心圓,且同一個時刻位於同一個有向角度,在逆時針行車時後右輪繞園之半徑 大了CW;而在順時針行車時後右輪繞園之半徑則會小CW,得證。

2.建立選定的數學模型:

(1)直行:C<sub>W</sub> = 1、(X<sub>21</sub>(t), Y<sub>21</sub>(t)) = (t, 0)、X<sub>F</sub>(t) − X<sub>R</sub>(t) > 0,化簡後得下頁圖:

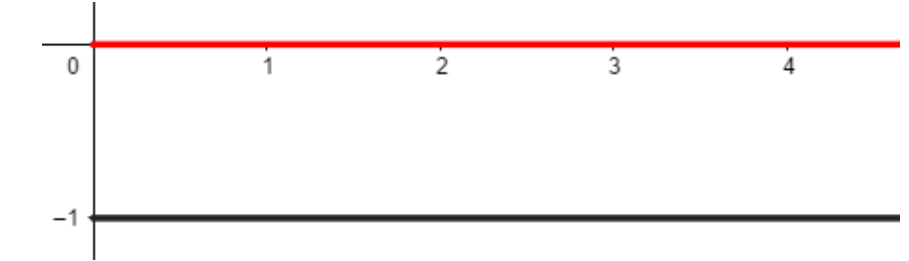

(2)正弦:C<sub>W</sub> = 1、(X<sub>21</sub>(t), Y<sub>21</sub>(t)) = (t, sin t)、X<sub>F</sub>(t) − X<sub>R</sub>(t) > 0, 化簡後得:

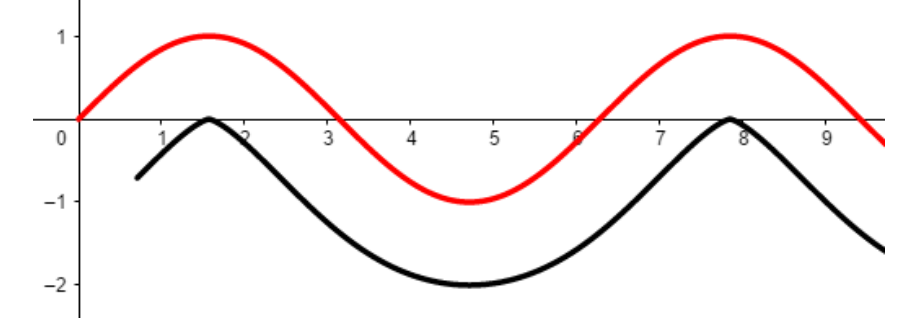

 $(3)$ 圓形:  $C_W = 4 \cdot (X_{21}(t), Y_{21}(t)) = (3 \cos t, 3 \sin t) \cdot \hat{1}$  辅逆時針行駛, 可得下頁左圖: (4)指數:C<sub>W</sub> = 1、(X<sub>21</sub>(t), Y<sub>21</sub>(t)) = (t, exp (t))、X<sub>F</sub>(t) − X<sub>R</sub>(t) > 0,化簡得下頁右圖:

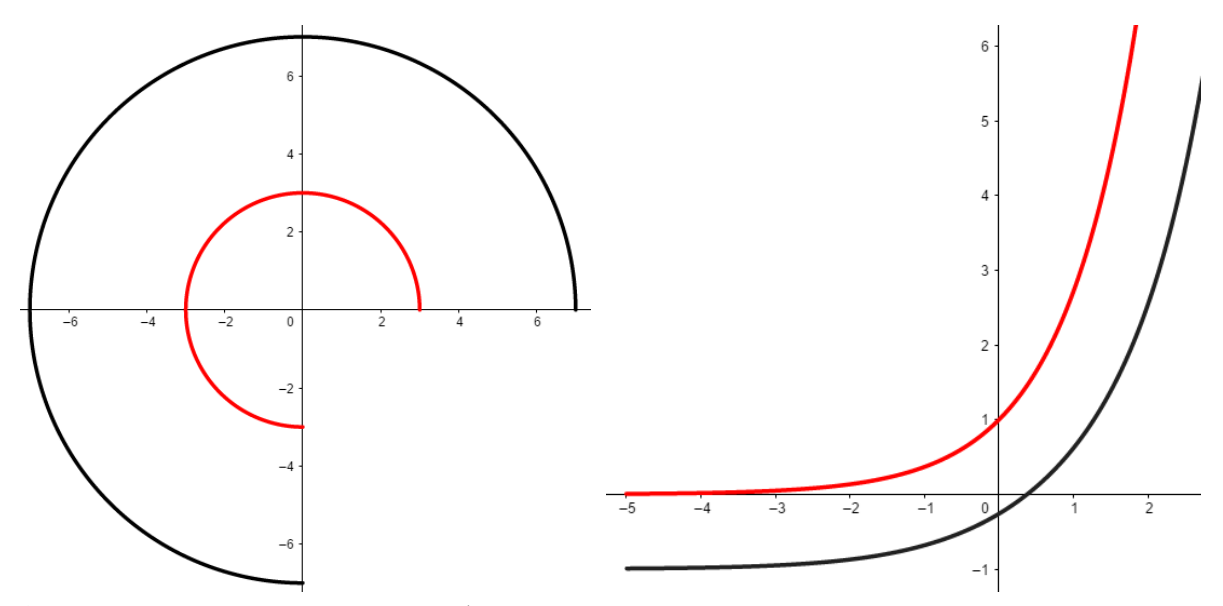

(四)給定 $C_W \cdot (X_{22}(t), Y_{22}(t))$ ,推導出 $(X_{21}(t), Y_{21}(t))$ 。

與後左推後右的方式相同,只有其延長之向量與後左推後右的向量互為相反向量,因此 定理4.1、定理4.2與定理3.1、定理3.2證明方法相同,下頁便不在贅述證明。

# 定理 4.1

已知Cw、(X<sub>22</sub>(t), Y<sub>22</sub>(t)),若車輛向右行駛,即X<sub>F</sub>(t)-X<sub>R</sub>(t) > 0,則後左輪參數式  $(X_{21}(t), Y_{21}(t))$ 可表示為:

$$
X_{21}(t) = X_{22}(t) - C_{W}(\frac{Y_{22}'(t)}{\sqrt{X_{22}'(t)^2 + Y_{22}'(t)^2}})
$$
  
\n
$$
Y_{21}(t) = Y_{22}(t) + C_{W}(\frac{X_{22}'(t)}{\sqrt{X_{22}'(t)^2 + Y_{22}'(t)^2}})
$$
  
\n
$$
\n\ddot{\hat{\pi}} \neq \hat{\hat{m}} \hat{\pi} \hat{\pi} \hat{\pi} X_{F}(t) - X_{R}(t) < 0, \quad \text{and} \quad \hat{\hat{\pi}} \hat{\pi} \hat{\pi} \hat{\pi} \hat{\pi} \hat{\pi} \hat{\pi} \hat{\pi}
$$
  
\n
$$
X_{21}(t) = X_{22}(t) - C_{W}(\frac{Y_{22}'(t)}{\sqrt{X_{22}'(t)^2 + Y_{22}'(t)^2}}
$$
  
\n
$$
Y_{21}(t) = Y_{22}(t) + C_{W}(\frac{X_{22}'(t)}{\sqrt{X_{22}'(t)^2 + Y_{22}'(t)^2}}
$$

# 定理 4.2

當後右輪軌跡為一圓,已知 $C_W \cdot (X_{22}(t), Y_{22}(t)) = (r \cdot \cos t, r \cdot \sin t)$ ,則若車輛逆時 針行駛,則後左輪參數式 $(X_{21}(t), Y_{21}(t))$ 可表示為:

 $X_{21}(t) = (r - C_W) \cdot \cos t$  $Y_{21}(t) = (r - C_W) \cdot \sin t$ 若車輛順時針行駛,則後左輪參數式 $(X_{21}(t), Y_{21}(t))$ 可表示為:  $X_{21}(t) = (r + C_W) \cdot \cos t$  $Y_{21}(t) = (r + C_W) \cdot \sin t$ 

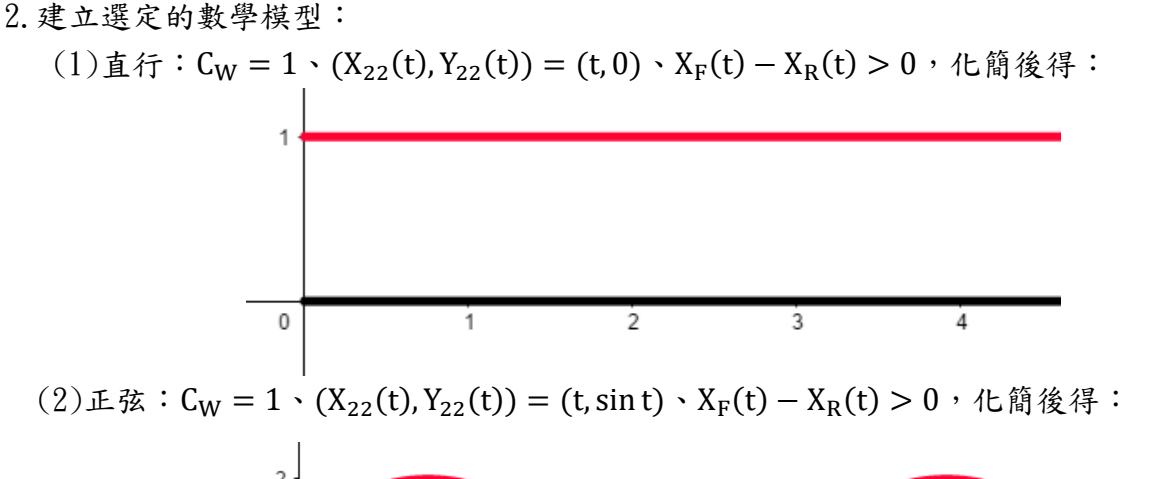

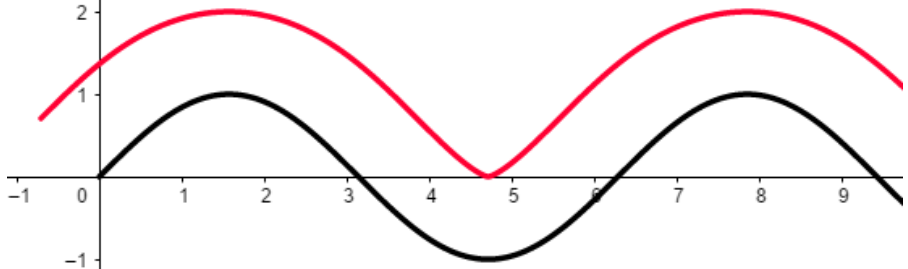

 $(3)$ 圓形: $C_W = 4 \cdot (X_{22}(t), Y_{22}(t)) = (5 \cos t, 5 \sin t) \cdot \Phi$ 輛逆時針行駛,可得下左圖: (4)指數:C<sub>W</sub> = 1、(X<sub>22</sub>(t), Y<sub>22</sub>(t)) = (t, exp (t))、X<sub>F</sub>(t) − X<sub>R</sub>(t) > 0,化簡後得下右圖:

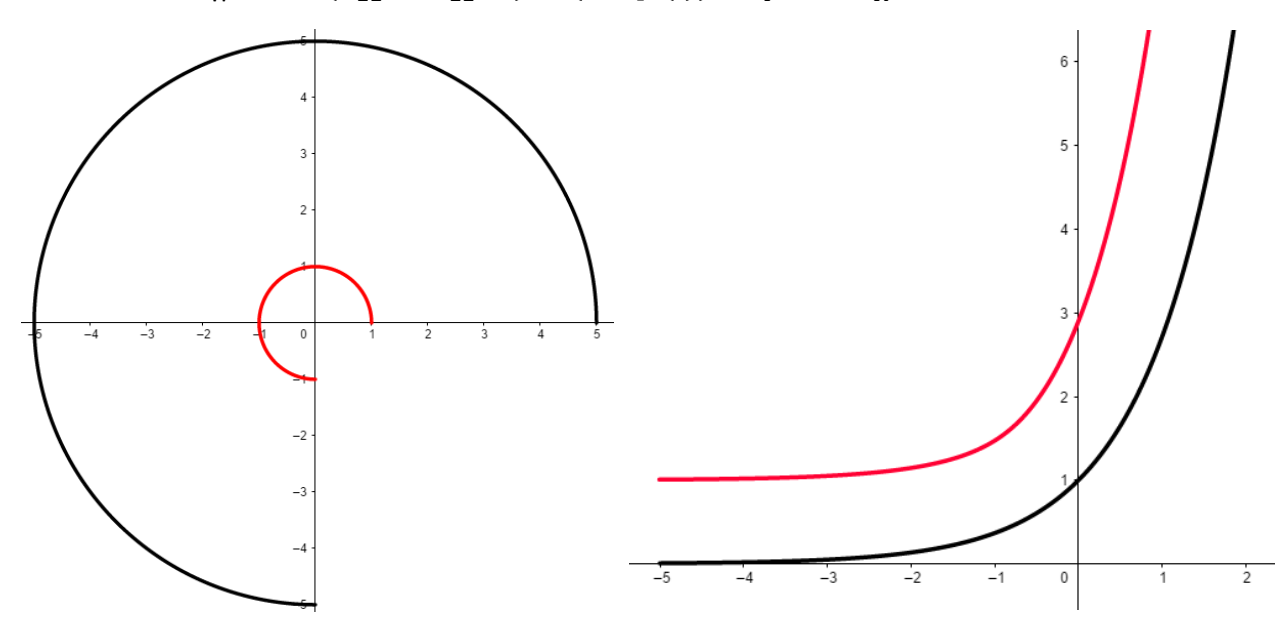

※(三)、(四)之討論:

從平行曲線的定義來看,會發現後輪的兩側必會形成平行;因此在極端數據中,如:正 弦函數的圖中有一部分會出現「急轉彎」的現象,並非不可能產生、也不是不合理的。  $(\pm)$ 給定C<sub>W</sub>、(X<sub>11</sub>(t), Y<sub>11</sub>(t)), 推導出(X<sub>12</sub>(t), Y<sub>12</sub>(t)):

 根據圖一可以知道後輪兩側互相平行,然而連接前輪兩側的橫桿斜率卻是由θR所控制, 因此與前推後一樣必須給定Φo、CL才能解數值解,以原條件是無限多組解的;因此我將在未 來展望,用 MATLAB 來解出數值解。

 $(\pi)$ 给定C<sub>W</sub>、(X<sub>12</sub>(t), Y<sub>12</sub>(t)), 推導出(X<sub>11</sub>(t), Y<sub>11</sub>(t)): 理由同(五)。

# 二、以自製車輛實證:尚未完全完成

我曾用一般的自製模型驗證,發現實驗結果與定理所述是相同的,但無法得出完整的結 論及數據分析;因此我利用 Arduino UNO 控制板、馬達、18650 充電電池及一些零組件來做 出一輛自走車,配合程式碼來驗證定理。

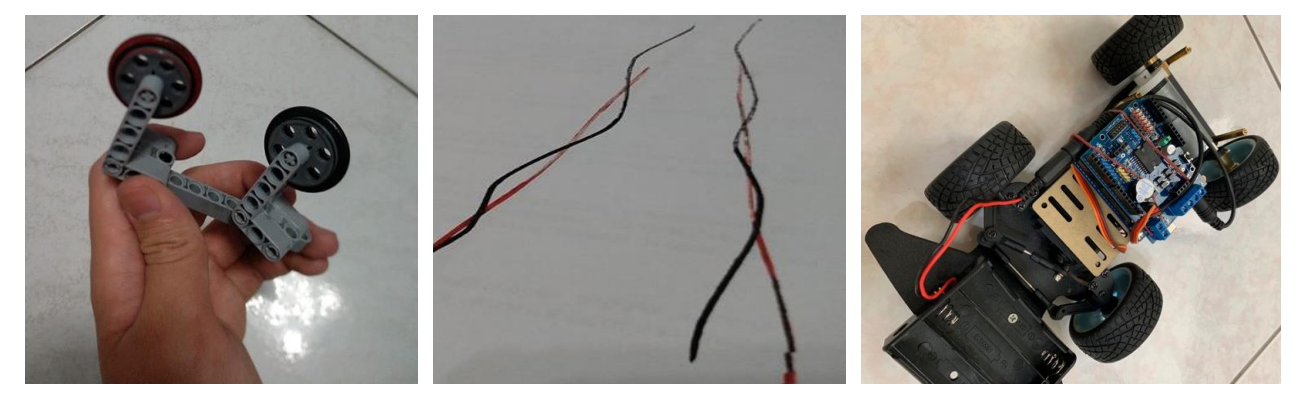

※目前進度:

以後推前為例,我們目的是做出可程式化的車輛讓後輪跑出特定軌跡,以驗證前輪軌跡 是否如同定理 1.1 所述,因此我們找來了使用 Arduino IDE 的遙控車程式自行修改;然而自 製車的輸出是v(t)、φ(t):v(t)將位置函數微分一次即可求,而Φ(t)則須利用定理 2.1 之證明 中, tan φ = tan(θ<sub>R</sub> - θ<sub>F</sub>)來求得, 利用 MATLAB 便可得到v(t)及 φ(t), Arduino IDE 及 MATLAB 的程式碼寫於附錄二。

#### 三、從一組胎痕中找出車輛資訊。

根據一、的想法:「後輪沿切線延長軸距,便會交於前輪軌跡」;因此我們只要依照下列 步驟即可得到行經車輛的資訊。

步驟1:找出目標車輛胎痕,利用後側輪左右互相平行的特性,找到其一組前後輪的系統。 步驟 2:在兩條軌跡上各做 n(n≧2)條切線,共 2n 條,產生 4n 個方向的射線。

步驟 3:其中必有 n 條射線接到另一胎痕的長度相同,此長度為軸距;射線方向必為同向

 (順向或反向),便是當時行進方向;此 n 條射線起始點的共同胎痕即為後輪胎痕。 步驟4:根據前後輪關係,即可判斷左右兩側,在一側作法線,交另一側的距離即為輪距。

藉此,即可分辨(一)四輪胎痕(二)軸距、輪距(三)行車方向。

然而,車輛胎痕的形成方式與速度無關!只要在不打滑或用尾的情況下,胎痕的形成便 不受速度所影響;因此無法從一組胎痕中,看出當時的行車速度。

# 柒、研究成果及未來展望

## 一、公式推導:

(一)前推後:

已知 $C_{L} \cdot (X_{R}(t), Y_{R}(t))$ ,若車輛向右行駛,即 $X_{F}(t) - X_{R}(t) > 0$ ,則前輪參數式 (X<sub>F</sub>(t), Y<sub>F</sub>(t))可表示為:

$$
X_{F}(t) = X_{R}(t) + \frac{C_{L} \cdot X_{R}'(t)}{\sqrt{X_{R}'(t)^{2} + Y_{R}'(t)^{2}}}
$$
  
\n
$$
Y_{F}(t) = Y_{R}(t) + \frac{C_{L} \cdot Y_{R}'(t)}{\sqrt{X_{R}'(t)^{2} + Y_{R}'(t)^{2}}}
$$
  
\n
$$
\n\ddot{\hat{\pi}} = \frac{X_{R}(t) - \frac{C_{L} \cdot X_{R}(t)}{\sqrt{X_{R}'(t)^{2} + Y_{R}'(t)^{2}}}}{X_{F}(t) = X_{R}(t) - \frac{C_{L} \cdot X_{R}'(t)}{\sqrt{X_{R}'(t)^{2} + Y_{R}'(t)^{2}}}
$$
  
\n
$$
Y_{F}(t) = Y_{R}(t) - \frac{C_{L} \cdot Y_{R}'(t)}{\sqrt{X_{R}'(t)^{2} + Y_{R}'(t)^{2}}}
$$
  
\n
$$
\Rightarrow \frac{X_{R}(t) + Y_{R}(t)}{X_{R}(t) + Y_{R}'(t) - Y_{R}(t) - Y_{R}(t) - Y_{R}(t)} = \frac{X_{R}(t) - \frac{X_{R}(t)}{\sqrt{X_{R}'(t)^{2} + Y_{R}'(t)^{2}}}}{X_{R}(t) - X_{R}(t) - Y_{R}(t) - Y_{R}(t)
$$

當後輪軌跡為一圓,已知 $C_L \cdot (X_R(t), Y_R(t)) = (r \cdot \cos t, r \cdot \sin t)$ ,則若車輛逆時針行駛, 則前輪參數式 $(X_F(t), Y_F(t))$ 可表示為:

$$
X_F(t) = r \cdot \cos t - C_L \cdot \sin t
$$
\n
$$
Y_F(t) = r \cdot \sin t + C_L \cdot \cos t
$$
\n
$$
\n\ddot{\#} \n\ddot{\#} \n\ddot{\#} \n\ddot{\#} \hat{f} \n\ddot{\#} \n\ddot{\#} \n\dd{\#} \n\ddot{\#} \n\dd{\#} \n\dd{\#} \n\dd{\#} \n\dd{\#} \n\dd{\#} \n\dd{\#} \n\dd{\#} \n\dd{\#} \n\dd{\#} \n\dd{\#} \n\dd{\#} \n\dd{\#} \n\dd{\#} \n\dd{\#} \n\dd{\#} \n\dd{\#} \n\dd{\#} \n\dd{\#} \n\dd{\#} \n\dd{\#} \n\dd{\#} \n\dd{\#} \n\dd{\#} \n\dd{\#} \n\dd{\#} \n\dd{\#} \n\dd
$$

(二)前推後:

已知 $C_L \cdot (X_F(t), Y_F(t))$ ,若車輛向右行駛,即 $X_F(t) - X_R(t) > 0$ ,則後輪軌跡趨向  $(X_R(t), Y_R(t))$ 可表示為:

$$
X_{R}(t) = X_{F}(t) - C_{L} \cdot \frac{1}{\sqrt{1 + M^{2}}}
$$
\n
$$
Y_{R}(t) = Y_{F}(t) - C_{L} \cdot \frac{M}{\sqrt{1 + M^{2}}}
$$
\n
$$
C_{L} \cdot (\frac{Y_{F}'(t)}{X_{F}'(t)})'
$$
\n
$$
M \equiv \frac{\sqrt{(1 + (\frac{Y_{F}'(t)}{X_{F}'(t)})^{2})^{3} - C_{L}^{2} \cdot (\frac{Y_{F}'(t)}{X_{F}'(t)})^{2}}}{1 - \frac{C_{L} \cdot (\frac{Y_{F}'(t)}{X_{F}(t)})}{1} \cdot \frac{Y_{F}'(t)}{X_{F}'(t)}} \cdot \frac{Y_{F}'(t)}{X_{F}'(t)}}
$$
\n
$$
1 - \frac{1}{\sqrt{(1 + (\frac{Y_{F}'(t)}{X_{F}'(t)})^{2})^{3} - C_{L}^{2} \cdot (\frac{Y_{F}'(t)}{X_{F}'(t)})^{2}} \cdot \frac{Y_{F}'(t)}{X_{F}'(t)}}
$$

若車輛向左行駛 $X_F(t) - X_R(t) < 0$ ,則後輪軌跡趨向 $(X_F(t), Y_F(t))$ 可表示為:

$$
X_{R}(t) = X_{F}(t) + C_{L} \cdot \frac{1}{\sqrt{1 + M^{2}}}
$$

$$
Y_{R}(t) = Y_{F}(t) + C_{L} \cdot \frac{M}{\sqrt{1 + M^{2}}}
$$

當後輪軌跡為一圓,已知 $C_L \cdot (X_F(t), Y_F(t)) = (r \cdot \cos t, r \cdot \sin t)$ ,則若車輛逆時針行駛, 則後輪軌跡趨向 $(X_R(t), Y_R(t))$ 可表示為:

$$
X_{R}(t) = \frac{r^{2} - C_{L}^{2}}{r} \cdot \cos t + \frac{C_{L}\sqrt{r^{2} - C_{L}^{2}}}{r} \cdot \sin t \, ; \, Y_{R}(t) = \frac{r^{2} - C_{L}^{2}}{r} \cdot \sin t - \frac{C_{L}\sqrt{r^{2} - C_{L}^{2}}}{r} \cdot \cos t
$$

若車輛順時針行駛,則後輪軌跡趨向 $(X_R(t), Y_R(t))$ 可表示為:

$$
X_{R}(t) = \frac{r^{2} - C_{L}^{2}}{r} \cdot \cos t - \frac{C_{L}\sqrt{r^{2} - C_{L}^{2}}}{r} \cdot \sin t \, ; \, Y_{R}(t) = \frac{r^{2} - C_{L}^{2}}{r} \cdot \sin t + \frac{C_{L}\sqrt{r^{2} - C_{L}^{2}}}{r} \cdot \cos t
$$

(三)後左推後右:

已知Cw、(X<sub>21</sub>(t), Y<sub>21</sub>(t)),若車輛向右行駛,即X<sub>F</sub>(t)-X<sub>R</sub>(t) > 0,則後右輪參數式  $(X_{22}(t), Y_{22}(t))$ 可表示為:

$$
X_{22}(t) = X_{21}(t) + C_W(\frac{Y_{21}'(t)}{\sqrt{X_{21}'(t)^2 + Y_{21}'(t)^2}})
$$
  

$$
Y_{22}(t) = Y_{21}(t) - C_W(\frac{X_{21}'(t)}{\sqrt{X_{21}'(t)^2 + Y_{21}'(t)^2}})
$$

若車輛向左行駛 $X_F(t) - X_R(t) < 0$ ,則後右輪參數式 $(X_{22}(t), Y_{22}(t))$ 可表示為:  $V^{1}(t)$ 

$$
X_{22}(t) = X_{21}(t) + C_W(\frac{Y_{21}(t)}{\sqrt{X_{21}'(t)^2 + Y_{21}'(t)^2}})
$$
  

$$
Y_{22}(t) = Y_{21}(t) - C_W(\frac{X_{21}'(t)}{\sqrt{X_{21}'(t)^2 + Y_{21}'(t)^2}}
$$

當後左輪軌跡為一圓,已知 $C_W \cdot (X_{21}(t), Y_{21}(t)) = (r \cdot \cos t, r \cdot \sin t)$ ,則若車輛逆時針行 駛,則後右輪參數式 $(X_{22}(t), Y_{22}(t))$ 可表示為:

$$
X_{22}(t) = (r + C_W) \cdot \cos t
$$
\n
$$
Y_{22}(t) = (r + C_W) \cdot \sin t
$$
\n
$$
\ddot{X} = \sin(\theta) + \sin(\theta) + \sin(\theta)
$$
\n
$$
X_{22}(t) = (r - C_W) \cdot \cos t
$$
\n
$$
Y_{22}(t) = (r - C_W) \cdot \sin t
$$

(四)後右推後左:

已知C<sub>W</sub>、(X<sub>22</sub>(t), Y<sub>22</sub>(t)),若車輛向右行駛,即X<sub>F</sub>(t)-X<sub>R</sub>(t) > 0,則後左輪參數式  $(X_{21}(t), Y_{21}(t))$ 可表示為:

$$
X_{21}(t) = X_{22}(t) - C_W(\frac{Y_{22}'(t)}{\sqrt{X_{22}'(t)^2 + Y_{22}'(t)^2}})
$$
  

$$
Y_{21}(t) = Y_{22}(t) + C_W(\frac{X_{22}'(t)}{\sqrt{X_{22}'(t)^2 + Y_{22}'(t)^2}}
$$

若車輛向左行駛 $X_F(t) - X_R(t) < 0$ ,則後左輪參數式 $(X_{21}(t), Y_{21}(t))$ 可表示為:  $V^{1}(t)$ 

$$
X_{21}(t) = X_{22}(t) - C_W(\frac{Y_{22}(t)}{\sqrt{X_{22}'(t)^2 + Y_{22}'(t)^2}})
$$
  

$$
Y_{21}(t) = Y_{22}(t) + C_W(\frac{X_{22}'(t)}{\sqrt{X_{22}'(t)^2 + Y_{22}'(t)^2}})
$$

當後右輪軌跡為一圓,已知 $C_W \cdot (X_{22}(t), Y_{22}(t)) = (r \cdot \cos t, r \cdot \sin t)$ ,則若車輛逆時針行 駛,則後左輪參數式 $(X_{21}(t), Y_{21}(t))$ 可表示為:

$$
X_{21}(t) = (r - C_W) \cdot \cos t
$$
\n
$$
Y_{21}(t) = (r - C_W) \cdot \sin t
$$
\n
$$
\ddot{X} = \sin(\theta) + \sin(\theta) + \sin(\theta)
$$
\n
$$
X_{21}(t) = (r + C_W) \cdot \cos t
$$
\n
$$
Y_{21}(t) = (r + C_W) \cdot \sin t
$$

#### 二、應用:

(一)實際辨析:

從一組胎痕中能分辨四輪胎痕、軸距、輪距及行車方向,在刑事鑑定上便可發揮作用, 如:以軸距、輪距去推斷逃逸車型,以行進方向推知逃逸方向等,皆是實際辨析的應用。 (二)以 MATLAB 程式化:

在建模時,GeoGeBra只是繪出函數圖形,並不是真正的電腦模擬;然而若能將公式程式 化,只要輸入任意函數或代入多個座標,便能以數值微分的方式繪出前輪軌跡之程式;另 外,一般情況中,車輪留下的軌跡常不為一特定函數,因此我選用數值近似而不是解析式, 可以用選取多點的方式,將複雜的後輪函數改成數值微分,在實際運用時將較為實際,下頁 圖皆以 sin 函數為例,可發現與 GeoGeBra 所繪一致,程式碼寫於附錄一。 後推前、前推後:

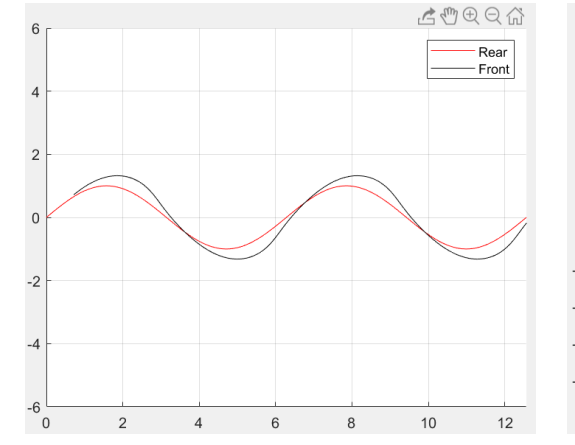

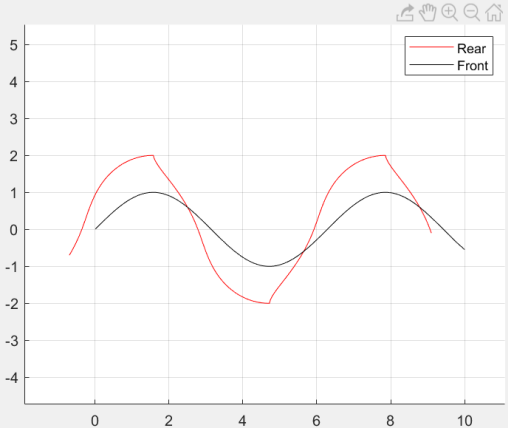

後左推後右、後右推後左:

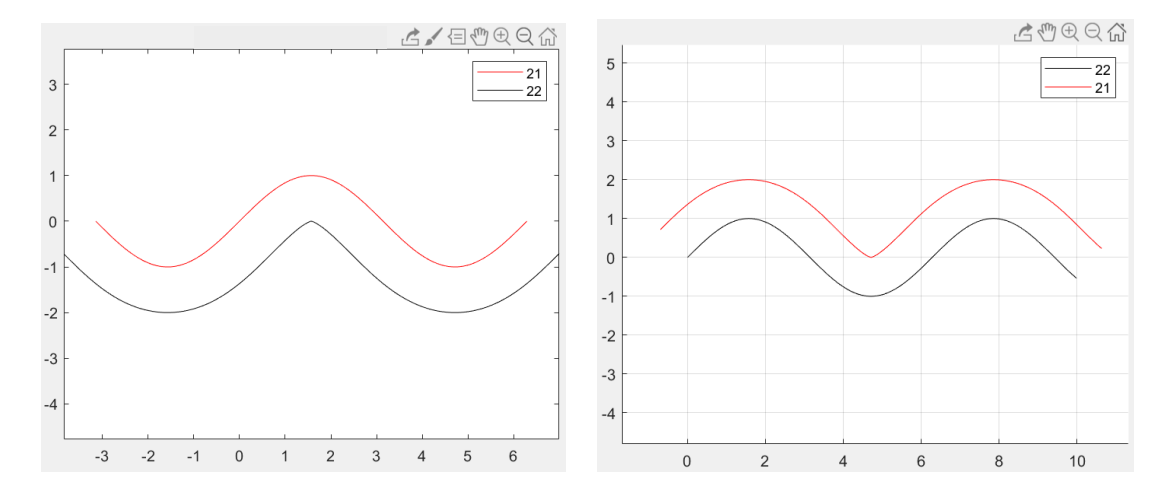

#### 三、未來計畫(目前進度):

(一)利用 Arduino 做出程式化的車輛以驗證定理:

以後推前為例,我們目的是做出可程式化的車輛讓後輪跑出特定軌跡,以驗證前輪軌跡 是否如同定理 1.1 所述,因此我們找來了使用 Arduino IDE 的遙控車程式自行修改;然而自 製車的輸出是v(t)、ϕ(t):v(t)將位置函數微分一次即可求,而ϕ(t)則須利用定理 2.1 之證明 中, tan φ = tan(θ<sub>R</sub> - θ<sub>F</sub>)來求得, 利用 MATLAB 便可得到v(t)及 φ(t), Arduino IDE 及 MATLAB 的程式碼寫於附錄二。

(二)前推後給定ϕ0之討論:

若給定Φα,便等同與解一個完整的微分方程,但此微分方程過於複雜,解不出解析式, 因此我曾在 MATLAB 用前尤拉法解方程组,希望在給定Φα的情況下解出無限逼近的數值解, 但由於其運算速度慢及誤差過大導致沒有成功解出,原程式碼寫於附錄三。

(三)前左推前右及前右推前左給定Φο、CL之討論:

理由同(二)。

(四)推導出內輪差公式:

若成功推導出完整的四輪軌跡關係式,便能用積分求面積的方式推導出內輪差公式,如 此一來便能找到讓內輪差為最小的過彎方式,在未來無人駕駛盛行的時代,或許能程式化後 發展出其應用性。

# 捌、參考資料及其他

一、洪維恩 著‧2013 年 9 月 20 號‧Matlab 程式設計 第 2 版‧旗標出版社。

二、取自 <http://z0fu6.blogspot.com/2011/07/blog-post.html>

三、原線上 Arduino IDE 程式:

#include <Servo.h>

```
const int led_head_1 =A0;//頭燈腳位
```
const int led\_head\_2 =A1;//頭燈腳位

const int led\_back\_1 =A2;//倒車燈腳位

const int led\_back\_2 =A3;//倒車燈腳位

const int led\_stop\_1 =A4;//煞車燈腳位

const int led\_stop\_2 =A5;//煞車燈腳位

const int moto\_control=13;//控制前進後退腳位

const int moto\_pwm=11;//控制馬達調速腳位

const int servo\_pin=9://伺服馬達腳位

- const int servo\_setup=94;//開機馬達角度
- const int servo\_min=55;//伺服馬達最小角度
- const int servo\_max=125;//伺服馬達最大角度
- const char forward='f';//前進指令
- const char backward='b';//後退指令
- const char led\_open='o';//開燈指令
- const char led\_close='c';//關燈指令
- const char data\_end='\$';//結束字元
- char c;//接收字元
- String data;//接收資料
- String angle;//角度
- String speed;//速度
- int speed\_data;//速度資料
- int speed\_old;//舊速度
- Servo servo 9;

#### void setup()

# {

Serial.begin(57600);

servo\_9.attach(servo\_pin);

pinMode(led\_head\_1, OUTPUT);//設定腳位

pinMode(led\_head\_2, OUTPUT);

pinMode(led\_back\_1, OUTPUT);

pinMode(led\_back\_2, OUTPUT);

pinMode(led\_stop\_1, OUTPUT);

pinMode(led\_stop\_2, OUTPUT);

pinMode(moto\_control, OUTPUT);

pinMode(moto\_pwm, OUTPUT);

servo\_9.write(servo\_setup);//伺服馬達轉向

}

void loop()

{

- if (Serial.available() > 0) {//藍芽是否有值傳送
	- c = Serial.read();//將傳送的值給 c
	- if (c == forward) {//前進

digitalWrite(13,HIGH);//馬達正轉

digitalWrite(led\_back\_1,LOW);//關後退燈

digitalWrite(led\_back\_2,LOW);

data = "";//清空資料

} else if  $(c == backward)$   $\frac{1}{2}$ 

digitalWrite(13,LOW);//馬達反轉

digitalWrite(led\_back\_1,HIGH);//開後退燈

digitalWrite(led\_back\_2,HIGH);

data = "";//清空資料

 $\}$  else if (c = led\_open) {

digitalWrite(led\_head\_1,HIGH);//開頭燈

digitalWrite(led\_head\_2,HIGH);

data = "";//清空資料

 $\}$  else if (c = led\_close) {

digitalWrite(led\_head\_1,LOW);//關頭燈

digitalWrite(led\_head\_2,LOW);

data = "";//清空資料

```
 } else if (c == ',') {
```
speed = data;

```
 data = "";//清空資料
```

```
 speed_data = (map(speed.toInt(),0,100,0,255));//將 0-100 對應到 0-255
```
analogWrite(11,speed\_data);

if (speed\_data < speed\_old) {//速度減速

digitalWrite(led\_stop\_1,HIGH);//開煞車燈

digitalWrite(led\_stop\_2,HIGH);

} else {

digitalWrite(led\_stop\_1,LOW);//關煞車燈

digitalWrite(led\_stop\_2,LOW);

# }

speed\_old = speed\_data;

```
 data = "";//清空資料
```
} else if (c == data\_end) {//結束封包

angle = data;

data = "";//清空資料

servo\_9.write((map(angle.toInt(),0,180,servo\_min,servo\_max)));//伺服馬達轉向

#### } else {

data += String(c);//將 c 的資料一直累積

 } }

}

```
附錄
```

```
一、MATLAB 電腦模擬。
(一)後推前:
  1.一般軌跡公式:
CL = 1; %input
N = 1000; %input
t0 = 0; %input
t1 = 4*pi; %input
dt = (t1 - t0)/N;t = linspace(t0, t1, N+1);
% initialization of position of rear wheel
XR = t; %input
YR = sin(t); %input
XR1 = 0*t; %let XR1 = XR'XR1(1) = 0;for i=2:N+1XR1(i) = (XR(i) - XR(i-1))/dt;end
YR1 = 0*t; %let YR1=YR'
YR1(1) = 0;for i=2:N+1YR1(i) = (YR(i)-YR(i-1))/dt;end
XF = XR + CL.*XR1./sqrt(XR1.^2+YR1.^2);YF = YR + CL.*YR1./sqrt(XR1.^2+YR1.^2);curveRear = animatedline('Color', 'r');
curveFront = animatedline('Color', 'k');
grid on;
axis([t0 t1 -6 6])for i=1:N+1addpoints(curveRear, XR(i), YR(i));
```

```
 drawnow limitrate
   addpoints(curveFront, XF(i), YF(i));
    drawnow limitrate
    legend('Rear', 'Front');
end
  2.圓形軌跡公式:
CL = 4;r = 3;N = 1000;t0 = 0.5;t1 = 3*pi/2;dt = (t1-t0)/N;t = linspace(t0,t1,(t1-t0)/dt+1);
XR = r * cos(t);YR = r * sin(t); % input
% generating of first derivatives on X by Euler backward method
XR1 = 0*t; %let XR1 = XR'XR1(1) = 0;for i=2:N+1XR1(i) = (XR(i) - XR(i-1))/dt;end
% generating of second derivatives on X by second-order backward method
XR2 = 0*t;XR2(1) = 0;XR2(2) = 0;for i=3: (t1-t0)/dt+1%XR2(i) = (XR(i) - 2*XR(i-1) + XR(i-2))/(dt^2);XR2(i) = (XR1(i) - XR1(i-1))/dt;end
YR1 = 0*t; %let YR1=YR'
YR1(1) = 0;for i=2: (t1-t0)/dt+1
```

```
YR1(i) = (YR(i)-YR(i-1))/dt;
end
YR2 = 0*t;YR2(1) = 0;YR2(2) = 0;for i=3:(t1-t0)/dt+1
   \sqrt{\text{YR2(i)}} = (\text{YR(i)} - 2 \cdot \text{YR(i-1)} + \text{YR(i-2)}) / (\text{dt}^2);YR2(i) = (YR1(i) - YR1(i-1))/dt;end
% generating of velocities and accelerations
v3D = zeros(3, N+1);a3D = zeros(3, N+1);b3D = zeros(3, N+1); % binomial in Frenet frame
Dir = strings(1, N+1);k = [0, 0, 1];for i=1:N+1v3D(:,i) = [XR1(i), YR1(i), 0]';a3D(:,i) = [XR2(i), YR2(i), 0]';b3D(:,i) = cross(100*v3D(:,i)', 100*a3D(:,i)');
   if (dot(b3D(:,i), k)>0)Dir(i) = "left";XF(i) = r.*cos(t(i)) - CL.*sin(t(i));YF(i) = r.*\sin(t(i)) + CL.*\cos(t(i)); else
       Dir(i) = "right";
       XF(i) = r.*cos(-t(i)) + CL.*sin(-t(i));YF(i) = r.*\sin(-t(i)) - CL.*\cos(-t(i)); end
end
curveRear = animatedline('Color', 'k');
curveFront = animatedline('Color', 'r');
grid on;
axis([-10 10 -10 10]);
```

```
axis equal;
for i=3:N+1addpoints(curveFront, XF(i), YF(i));
   drawnow limitrate
   %hold on
  addpoints(curveRear, XR(i), YR(i));
   drawnow limitrate
   %hold on
   legend('Front', 'Rear');
   %pause(0.1)
end
(二)前推後:
  1.一般軌跡公式:
CL = 1; %input
t0 = 0; %input
t1 = 10; %input
N = 1000;dt = (t1 - t0)/N;t = 1inspace(t0,t1,(t1-t0)/dt+1);
XF = t; %input
YF = \sin(t); %input
YF1 = 0*t;YF1(1) = 0;YF2 = 0*t;YF2(1) = 0;YF2(2) = 0;for i = 2:N+1YF1(i) = (YF(i) - YF(i-1)) / dt;end
for i = 3:N+1YF2(i) = (YF1(i) - YF1(i-1)) / dt;end
```

```
M = (YF1+((CL.*YF2)./sqrt((1+YF1.^2).^3-CL^2.*YF2.^2)))./(1-
((CL.*YF2)./sqrt((1+YF1.^2).^3-CL^2*YF2.^2)).*YF1);XR = XF - CL./sqrt(1+M.^2);YR = YF - (CL.*M).sqrt{sqrt(1+M.^2)};curveRear = animatedline('Color', 'r');
curveFront = animatedline('Color', 'k');
grid on;
axis([-10 10 -10 10]);
axis equal;
legend('Rear', 'Front');
for i=2:N+1addpoints(curveFront, XF(i), YF(i));
    drawnow limitrate
   addpoints(curveRear, XR(i), YR(i));
    drawnow limitrate
end
   2.圓形軌跡公式:
CL = 3;r = 5;N = 1000;t0 = 0;t1 = 4*pi/3;dt = (t1-t0)/N;t = linspace(t0,t1,(t1-t0)/dt+1);
XF = r * cos(-t);
YF = r * sin(-t);
% generating of first derivatives on X by Euler backward method
XF1 = 0*t; %let XR1 = XR'XF1(1) = 0;for i=2: (t1-t0)/dt+1XF1(i) = (XF(i) - XF(i-1))/dt;end
% generating of second derivatives on X by second-order backward method
XF2 = 0*t;
```

```
XF2(1) = 0;XF2(2) = 0;for i=3: (t1-t0)/dt+1% XF2(i) = (XF(i) - 2*XF(i-1) + XF(i-2))/(dt^2);XF2(i) = (XF1(i)-XF1(i-1))/dt;end
YF1 = 0*t; %let YR1=YR'
YF1(1) = 0;for i=2: (t1-t0)/dt+1YF1(i) = (YF(i)-YF(i-1))/dt;end
YF2 = 0*t;YF2(1) = 0;YF2(2) = 0;for i=3:(t1-t0)/dt+1
   %YF2(i) = (YF(i) - 2*YF(i-1) + YF(i-2))/(dt^2);YF2(i) = (YF1(i)-YF1(i-1))/dt;end
% generating of velocities and accelerations
v3D = zeros(3, N+1);a3D = zeros(3, N+1);b3D = zeros(3, N+1); % binomial in Frenet frame
Dir = strings(1, N+1);k = [0, 0, 1];% making of XR and YR
for i=1:N+1v3D(:,i) = [XF1(i), YF1(i), 0];
   a3D(:,i) = [XF2(i), YF2(i), 0]';b3D(:,i) = cross(100*v3D(:,i)', 100*a3D(:,i)');
   if (dot(b3D(:,i), k)>0)Dir(i) = "left";
      XR(i) = ((r.^2 - CL.^2)./r).*cos(t(i)) + (CL.*sqrt(r.^2 -CL.^{2})./r).*sin(t(i));
```

```
YR(i) = ((r.^2 - CL.^2)./r).*sin(t(i)) - (CL.*sqrt(r.^2 -CL.^{2})./r).*cos(t(i));
    else
      Dir(i) = "right";
      XR(i) = ((r.^2 - CL.^2)./r).*cos(-t(i)) - (CL.*sqrt(r.^2 -CL.^{2})./r). *sin(-t(i));
      YR(i) = ((r.^2 - CL.^2)./r).*sin(-t(i)) + (CL.*sqrt(r.^2 -CL.^{2})./r).*cos(-t(i));
    end
end
curveRear = animatedline('Color', 'r');
curveFront = animatedline('Color', 'k');
grid on;
axis([-10 10 -10 10]);
axis equal;
for i=3:(t1-t0)/dt
   addpoints(curveFront, XF(i), YF(i));
    drawnow limitrate
    %hold on
   addpoints(curveRear, XR(i), YR(i));
    drawnow limitrate
   %hold on
   legend('Front', 'Rear');
    %pause(0.1)
end
(三)後左推後右:
  1.一般軌跡公式:
CW = 1:
r = 5;N = 1000;t0 = -pi;t1 = 2*pi;dt = (t1-t0)/N;t = 1inspace(t0,t1,N+1);
```

```
X21 = t; \text{Sinput}Y21 = \sin(t); %input
X21_1 = 0*t; %let X21_1=X21'
X21 1(1) = 0;for i=2:N+1X21 1(i) = (X21(i) - X21(i-1))/dt;end
Y21 1 = 0*t; %let Y21 1=Y21'
Y21 1(1) = 0;for i=2:N+1
   Y21 1(i) = (Y21(i) - Y21(i-1))/dt;end
X22 = X21 + CW.*Y21 1./sqrt(X21 1.^2+Y21 1.^2);
Y22 = Y21 - CW.*X21 1./sqrt(X21 1.^2+Y21 1.^2);curve21 = animatedline('Color', 'k');
curve22 = animatedline('Color', 'r');
grid on;
axis([-10 10 -10 10]);
axis equal;
legend('21', '22');
for i=3:N+1addpoints(curve21, X21(i), Y21(i));
    drawnow limitrate
    %hold on
   addpoints(curve22, X22(i), Y22(i));
    drawnow limitrate
    %hold on
    %legend('Front', 'Rear');
   %pause(0.1)end
```

```
plot(X21,Y21,'r','DisplayName','21');
hold on
plot(X22,Y22,'k','DisplayName','22');
title('from 21 to 22');
xlabel('x');
ylabel('y');
axis equal;
legend('show');
   2.圓形軌跡公式:
CW = 3;r = 5;N = 1000;t0 = 0;t1 = 3*pi/5;dt = (t1-t0)/N;t = linspace(t0,t1,(t1-t0)/dt+1);
Y21 = r * cos(t); sinputX21 = r * sin(t); %input
X21 1 = 0*t; %let X21 1=X21'
X21 1(1) = 0;for i=2: (t1-t0)/dtX21 1(i) = (X21(i)-X21(i-1))/dt;end
Y21 1 = 0*t; %let Y21 1=Y21'Y21 1(1) = 0;for i=2: (t1-t0)/dtY21 1(i) = (Y21(i)-Y21(i-1))/dt;
end
X22 = X21 + CW.*Y21 1./sqrt(X21 1.^2+Y21 1.^2);
Y22 = Y21 - CW.*X21_1./sqrt(X21_1.^2+Y21_1.^2);
curveRear = animatedline('Color', 'r');
curveFront = animatedline('Color', 'k');
```

```
grid on;
axis([-10 10 -10 10]);
axis equal;
legend('21', '22');
for i=1:N+1
   addpoints(curveFront, X21(i), Y21(i));
   drawnow limitrate
  addpoints(curveRear, X22(i), Y22(i));
    drawnow limitrate
end
legend('show');
(四)後右推後左:
  1.一般軌跡公式:
CW=1; %input
N = 1000; %input
t0=0; %input
t1=10; %input
dt = (t1-t0)/N;t=linspace(t0, t1, N+1);
X22 = t;Y22 = \sin(t); %input
X22 1 = 0*t; %let X22 1=X22'
X22 1(1) = 0;for i=2:N+1X22 1(i) = (X22(i) - X22(i-1))/dt;end
Y22 1 = 0*t; %let Y22 1=Y22'Y22 1(1) = 0;for i=2:N+1Y22 1(i) = (Y22(i) - Y22(i-1))/dt;end
X21 = X22 - CW.*Y22 1./ sqrt(X22 1.^2 + Y22 1.^2);Y21 = Y22 + CW.*X22 1./ sqrt(X22 1.^2 + Y22 1.^2);
```

```
curve22 = animatedline('Color', 'k');
curve21 = animatedline('Color', 'r');
grid on;
axis([-10 10 -10 10]);
axis equal;
legend('22', '21');
```

```
for i=1:(t1-t0)/dt
```

```
addpoints(curve22, X22(i), Y22(i));
 drawnow
```

```
addpoints(curve21, X21(i), Y21(i));
 drawnow
```
#### end

```
 2.圓形軌跡公式:
CW = 1; %input
t0 = 0; %input
t1 = 10; %input
r = 3;N = 1000;dt = (t1 - t0)/N;t = 1inspace(t0,t1,N+1);
Y22 = r * cos(t); %input
X22 = r * sin(t); %input
X22 1 = 0*t; %let X22 1=X22'
X221(1) = 0;for i=2: (t1-t0)/dtX22 1(i) = (X22(i) - X22(i-1))/dt;end
Y22 1 = 0*t; %let Y22 1=Y22'Y22 1(1) = 0;for i=2: (t1-t0)/dtY22 1(i) = (Y22(i) - Y22(i-1))/dt;end
X21 = X22 - CW.*Y22 1./ sqrt(X22_1.^2 + Y22_1.^2);Y21 = Y22 + CW.*X22 1./ sqrt(X22 1.^2 + Y22 1.^2);
```

```
curve22 = animatedline('Color', 'k');
curve21 = animatedline('Color', 'r');
grid on;
axis([-10 10 -10 10]);
axis equal;
legend('Right', 'Left');
title('From Right to Left');
for i=1:N+1
   addpoints(curve21, X21(i), Y21(i));
    drawnow
   addpoints(curve22, X22(i), Y22(i));
    drawnow
end
二、自走車程式。
 (一)修改後 Arduino IDE:
#include <Servo.h>
const int led_head_1 =A0;//頭燈腳位
const int led_head_2 =A1;//頭燈腳位
const int led_back_1 =A2;//倒車燈腳位
const int led_back_2 =A3;//倒車燈腳位
const int led_stop_1 =A4;//煞車燈腳位
const int led_stop_2 =A5;//煞車燈腳位
const int moto_control=13;//控制前進後退腳位
const int moto_pwm=11;//控制馬達調速腳位
const int servo_pin=9;//伺服馬達腳位
const int servo_setup=100;//開機馬達角度
const int servo_min=55;//伺服馬達最小角度
const int servo_max=125;//伺服馬達最大角度
const char forward='f';//前進指令
const char backward='b';//後退指令
const char led_open='o';//開燈指令
const char led_close='c';//關燈指令
const char data_end='$';//結束字元
const int myspeed=0;//設定速度量值
char c;//接收字元
```

```
String data;//接收資料
String angle;//角度
String speed;//速度
int speed_data;//速度資料
int speed_old;//舊速度
Servo servo 9;
```
#### void setup()

```
{
```
 Serial.begin(57600); servo\_9.attach(servo\_pin); pinMode(led\_head\_1, OUTPUT);//設定腳位 pinMode(led\_head\_2, OUTPUT); pinMode(led\_back\_1, OUTPUT); pinMode(led\_back\_2, OUTPUT); pinMode(led\_stop\_1, OUTPUT); pinMode(led\_stop\_2, OUTPUT); pinMode(moto\_control, OUTPUT); pinMode(moto\_pwm, OUTPUT); servo\_9.write(servo\_setup);//伺服馬達轉向

```
}
```
void loop()

{

 digitalWrite(13,HIGH);//馬達正轉 speed\_data = (map(myspeed,0,100,0,255));//將 0-100 對應到 0-255 analogWrite(11,speed\_data); servo\_9.write((map(servo\_setup,0,180,servo\_min,servo\_max)));//伺服馬達轉向

#### }

# (二)求ϕ0之 MATLAB 程式碼。

```
XF1=0*t; %let XF1=XF'
XF1(1)=0;for i=2: (t1-t0)/dtXF1(i) = (XF(i) - XF(i-1)) / dt;end
YF1=0*t; %let YF1=YF'
YF1(1)=0;for i=2: (t1-t0)/dt
```

```
YF1(i) = (YF(i) - YF(i-1))/dt;
end
tanR=XR1./YR1;
tanF=XF1./YF1;
phi=(tanR-tanF)./(1.+tanR.*tanF);
phid=atand(phi);
plot(phid)
三、前尤拉法解之 MATLAB 程式碼。
function [XR, YR] = NewR0(CL, N, i)C_L = 1;phi0 = pi/2; %in radians
8N = 1000;t0 = 0;t1 = 4*pi;dt = (t1-t0)/N;t=linspace(t0, t1, N+1);
XF=t;
YF=sin(t);XF1 = (XF(i+1) - XF(i))/dt;YF1=(YF(i+1)-YF(i))/dt;I=[XF(1)+CL*XF1/sqrt(XF1^2+YF1^2);YF(1)+CL*YF1/sqrt(XF1^2+YF1^2);YF(1)+CL*YF1^2]rot=[cos(phi0),-sin(phi0);sin(phi0),cos(phi0)];
R0=rot*I;
syms x y
sol = solve((x-XF(i))^2 + (y-YF(i))^2-CL^2 , (y-R0(2))/(YF(i)-R0(2)-(x-
R0(1) ) / (XF(i)-R0(1))));
for k=1:2
   if (sol.x(k,1) > R0(1) \& sol.x(k,1) < R0(2))XR = double(sol.x(k,1));YR = double(sol.y(k,1)); end
end
fprintf('XR(%d) = %f, YR(%d) = %f\n', i, XR, i, YR);
```